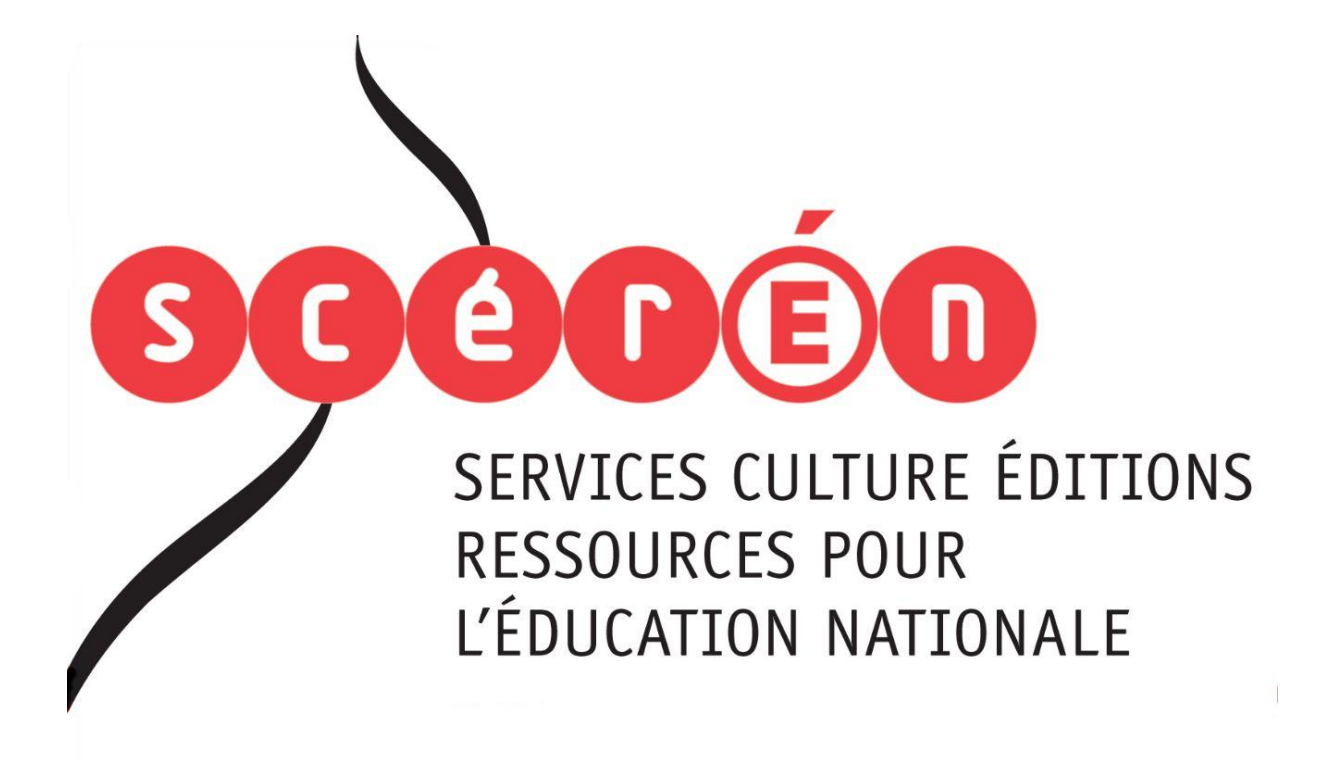

**Ce document a été numérisé par le CRDP de Montpellier pour la Base Nationale des Sujets d'Examens de l'enseignement professionnel**

Ce fichier numérique ne peut être reproduit, représenté, adapté ou traduit sans autorisation.

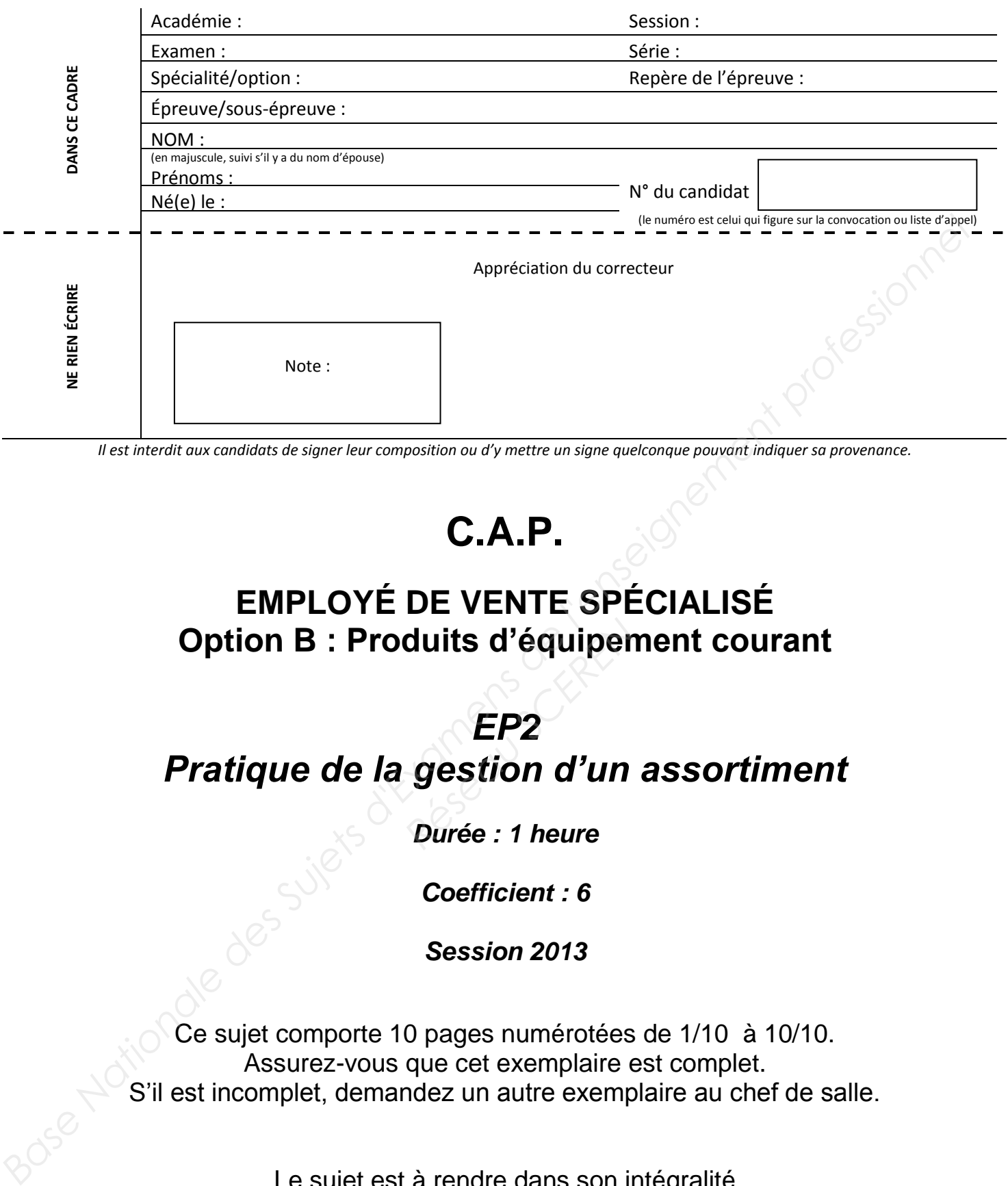

*Il est interdit aux candidats de signer leur composition ou d'y mettre un signe quelconque pouvant indiquer sa provenance.* 

# **C.A.P.**

# **EMPLOYÉ DE VENTE SPÉCIALISÉ**

# **Option B : Produits d'équipement courant<br>***EP2<br>Pratique de la gestion d'un assortimen***<br>***Durée : 1 heure EP2 Pratique de la gestion d'un assortiment*

*Durée : 1 heure* 

*Coefficient : 6* 

*Session 2013* 

Ce sujet comporte 10 pages numérotées de 1/10 à 10/10. Assurez-vous que cet exemplaire est complet. S'il est incomplet, demandez un autre exemplaire au chef de salle.

> Le sujet est à rendre dans son intégralité Aucun document n'est autorisé.

L'usage de la calculatrice est autorisé. « Conformément à la circulaire n°99-186 du 16 novembre 1999 »

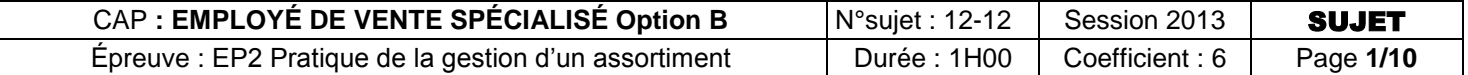

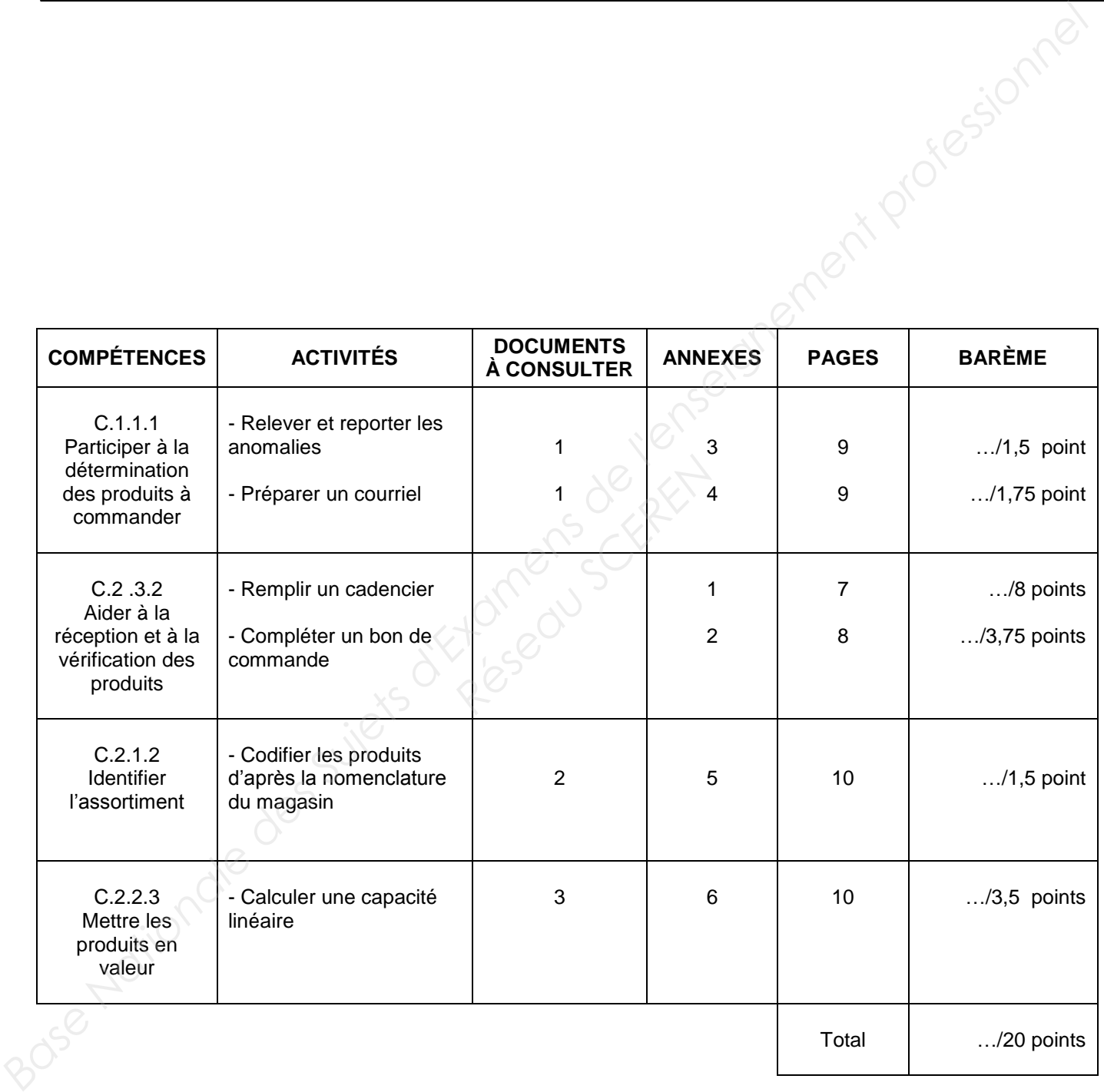

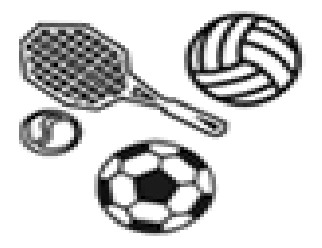

#### **Mise en situation**

Vous êtes employé(e) dans le magasin « L'univers du Sport » situé, dans le centre commercial Euralille à Lille. Votre responsable, Monsieur Clément, vous demande de l'aider à réceptionner la marchandise et de tenir les stocks. **Base In Structure des Superiors des Superiors de l'univers du Sport » situé, dans le contre commercial<br>Euraillie à Lille. Vore responsable. Monsieur Clément, vous demande de l'aider a réceptionnel ra<br>Tarakhileta e de teni** 

#### *PREMIÈRE PARTIE : RÉCEPTIONNER ET TENIR LES STOCKS*

Nous sommes le 31 mai 2013, Monsieur Clément vous demande de passer une commande au fournisseur SPORT INTER situé dans la zone industrielle de Villeneuve d'Ascq. **RET TENIR LES STOC**<br>
ur Clément vous deman<br>
zone industrielle de Ville<br>
Contract de Ville

#### **TRAVAIL À FAIRE :**

- 1. Calculez les ventes des semaines 20, 21 et 22 du mois de mai 2013. Calculez le stock initial de la semaine 23 du mois de juin 2013. Notez vos réponses sur l'**annexe 1.**
- 2. Complétez le bon de commande n°5 689 **en annexe 2** sachant que : Les frais de port sont de 20 euros si la facture est inférieure à 100 euros et gratuits dans le cas contraire.

Une remise de 6% est accordée au magasin.

Le 4 juin 2013, le fournisseur SPORT INTER vous livre votre commande n°5 689. Le livreur vous remet 6 colis ainsi que les documents qui les accompagnent **(document 1).** 

#### **TRAVAIL À FAIRE :**

3. Contrôlez la livraison à l'aide du bon de commande de l'**annexe 2** et du bon de livraison **(document 1).**

Notez les anomalies sur l'**annexe 3.** 

4. Préparez le courriel à adresser au fournisseur pour l'informer des erreurs constatées. Complétez l'**annexe 4**.

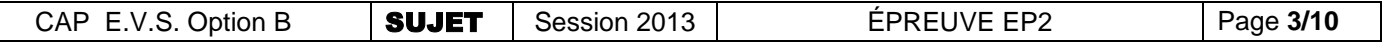

## *DEUXIÈME PARTIE : AIDER AU SUIVI DE L'ASSORTIMENT*

Monsieur Clément vous demande de l'aider au suivi de l'assortiment. Il vous donne pour mission de coder les nouveaux produits reçus avant de les implanter en magasin.

#### **TRAVAIL À FAIRE :**

5. Codez les nouveaux produits à partir de la nomenclature du magasin en utilisant les informations données dans le **document 2**. **Base Nationale de l'actionale de l'actionale de l'actionale de l'actionale de l'actionale de l'actionale de l'actionale de l'actionale de l'actionale de l'actionale de l'actionale de l'actionale de la propenent alle l'act** 

Notez vos réponses en **annexe 5**.

Les coffrets de quatre DVD de Fitness « Zumba » viennent d'arriver. Monsieur Clément demande de l'aider à la mise en place d'une action promotionnelle dans un présentoir spécial. **Example 3 & Science Contains the Contract Science Contract Science Contract Science Contract Science Contract Science Contract Science Contract Science Contract Science Contract Science Contract Science Contract Science C** 

#### **TRAVAIL À FAIRE :**

À partir du **document 3** :

6. Calculez la capacité de stockage du présentoir. Vous détaillerez et présenterez vos calculs sur l'**annexe 6**.

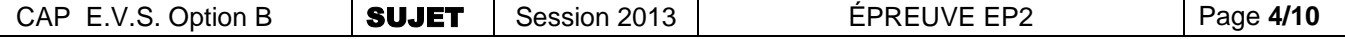

#### **DOCUMENT 1 : LE BON DE LIVRAISON**

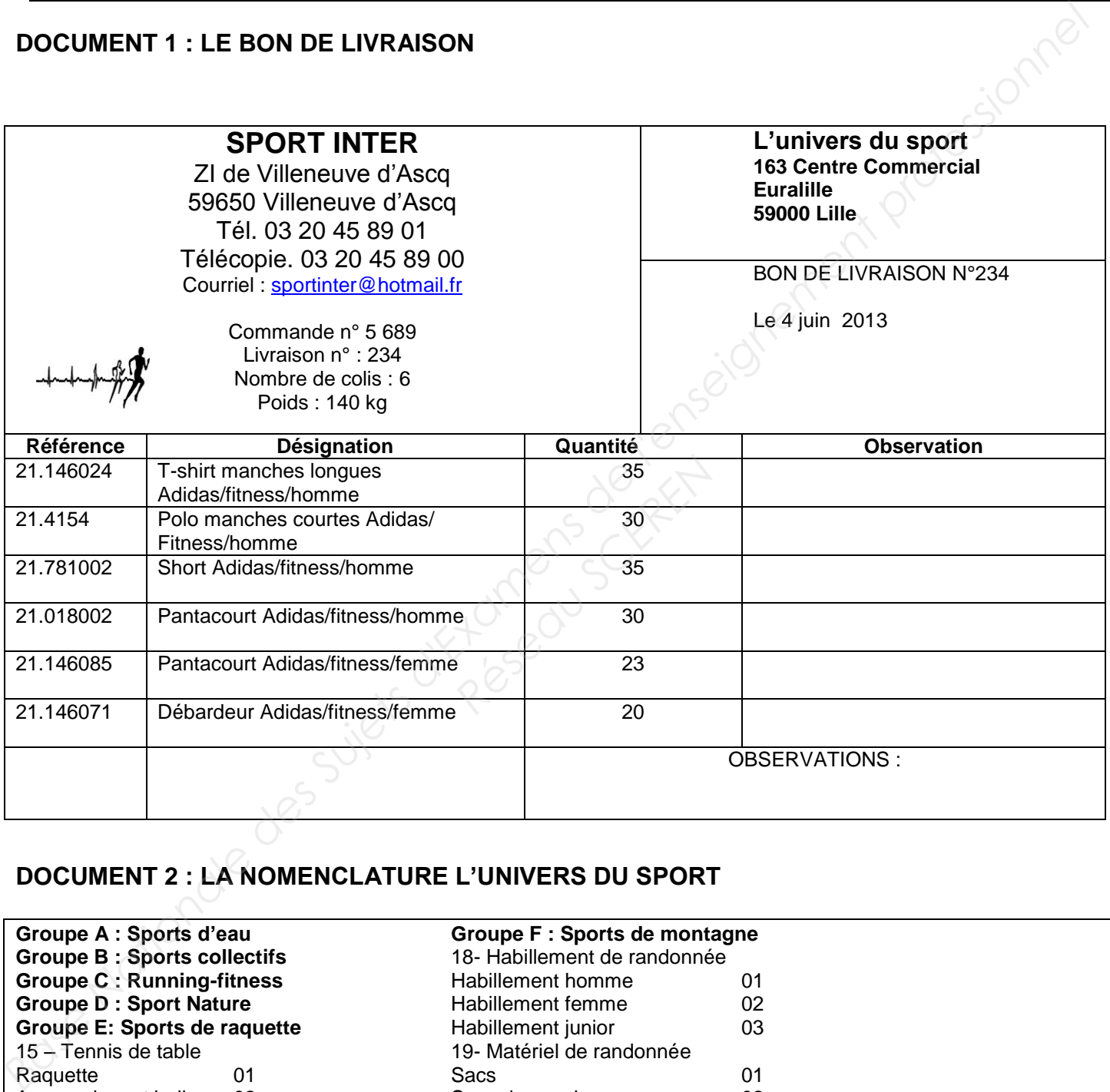

## **DOCUMENT 2 : LA NOMENCLATURE L'UNIVERS DU SPORT**

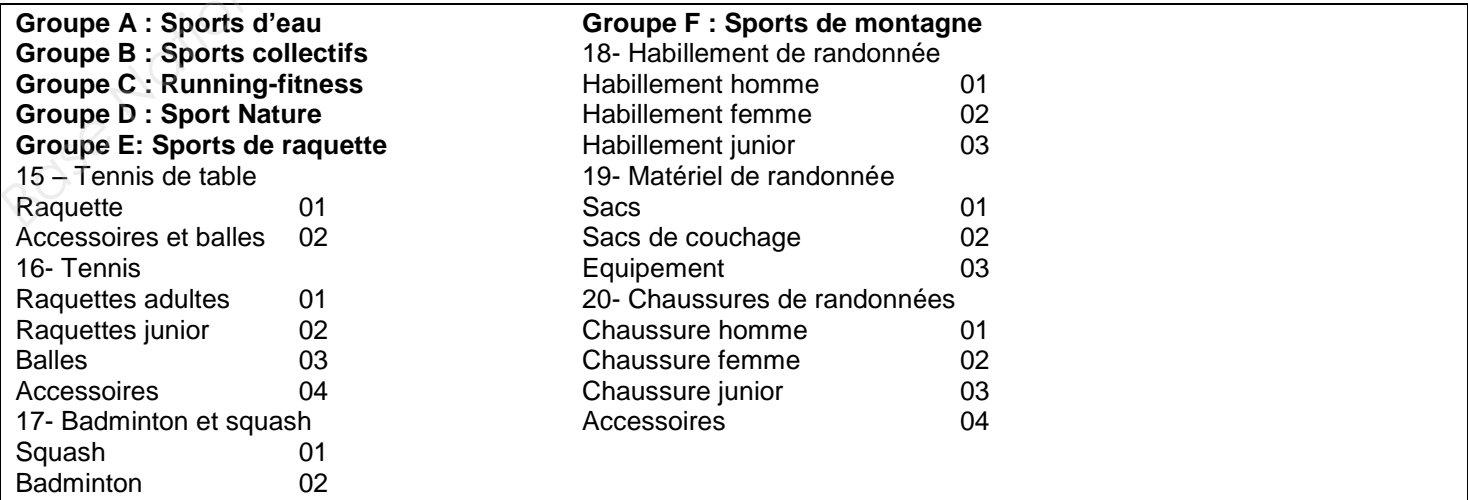

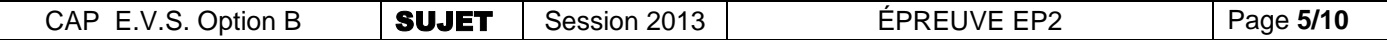

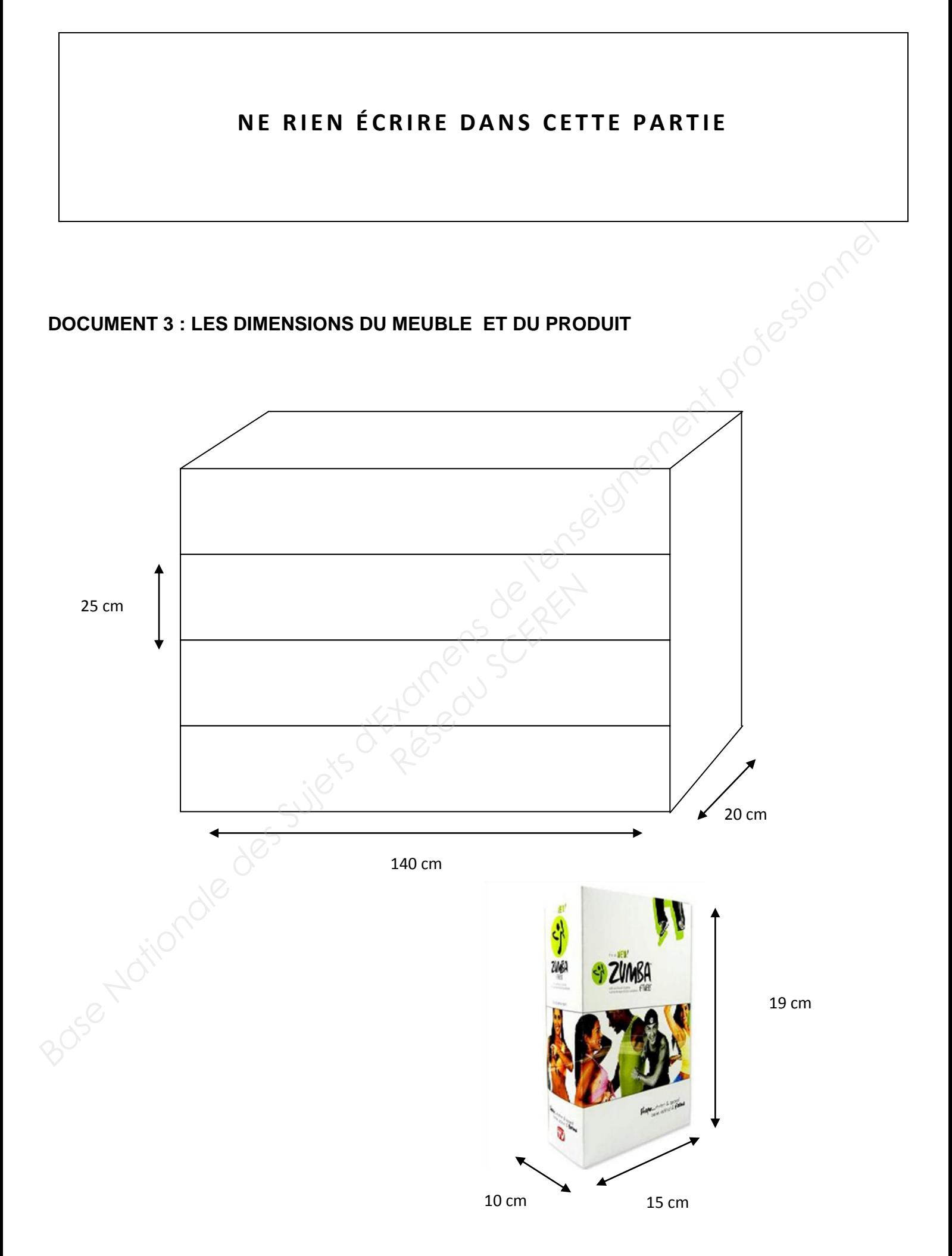

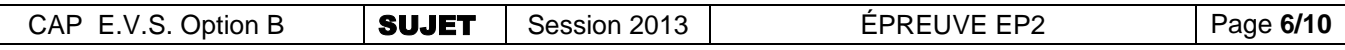

#### **ANNEXE 1 : L'EXTRAIT DU CADENCIER DE LA PÉRIODE MAI /JUIN 2013**

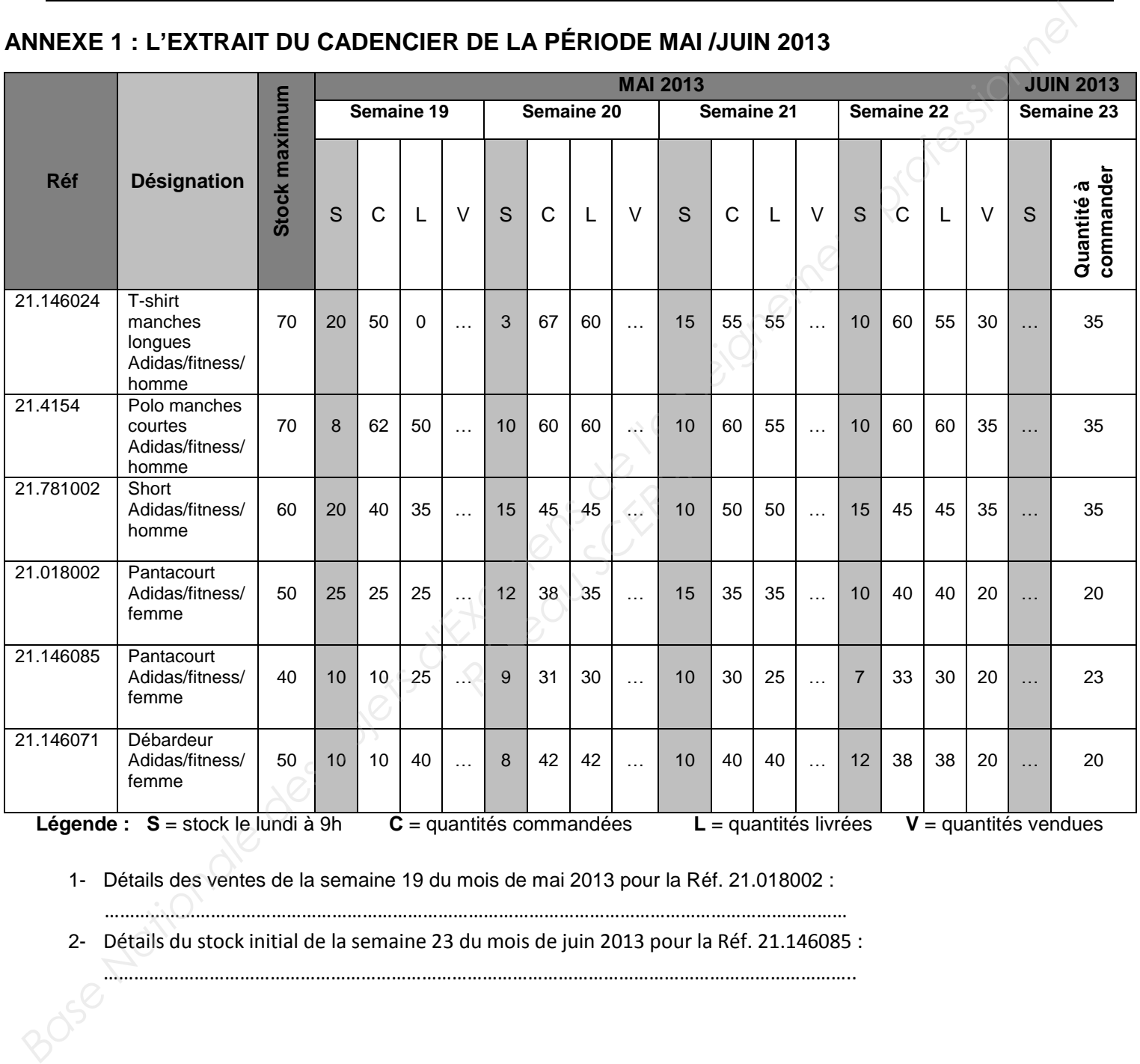

1- Détails des ventes de la semaine 19 du mois de mai 2013 pour la Réf. 21.018002 :

…………………………………………………………………………………………………………………………………

2- Détails du stock initial de la semaine 23 du mois de juin 2013 pour la Réf. 21.146085 :

…………………………………………………………………………………………………………………………………..

# **ANNEXE 2 : LE BON DE COMMANDE**

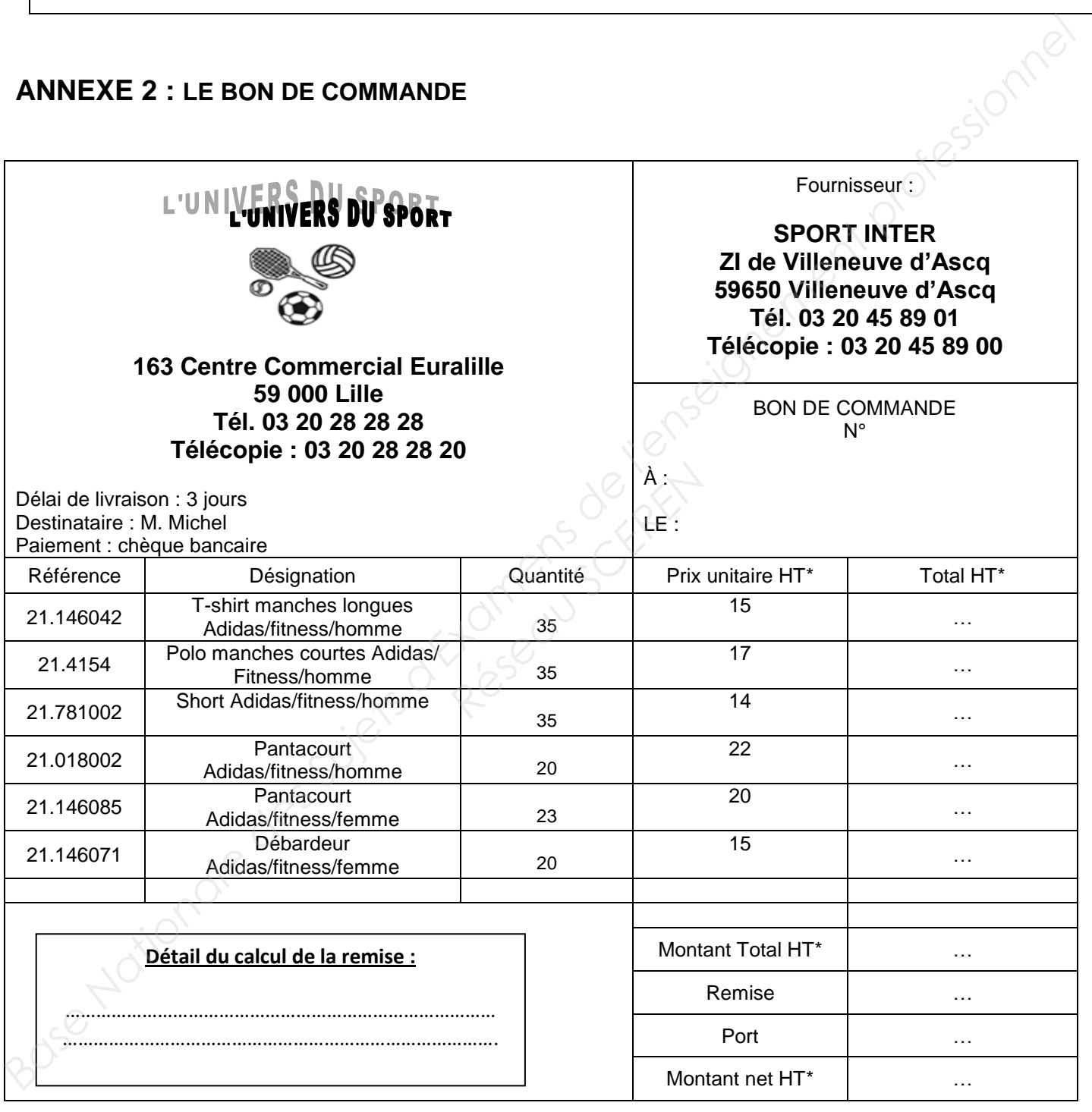

\* HT : Hors taxes

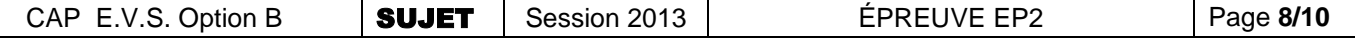

## **ANNEXE 3 : LE TABLEAU DES ANOMALIES**

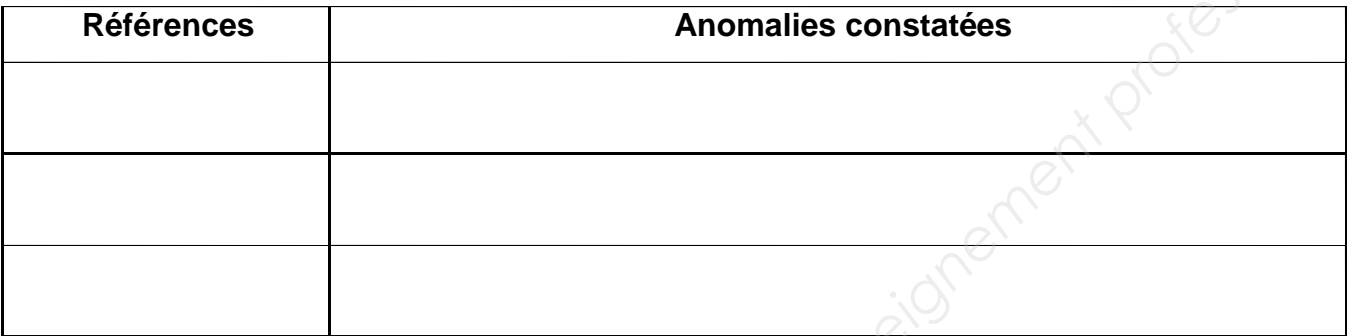

#### **ANNEXE 4 : LE COURRIEL**

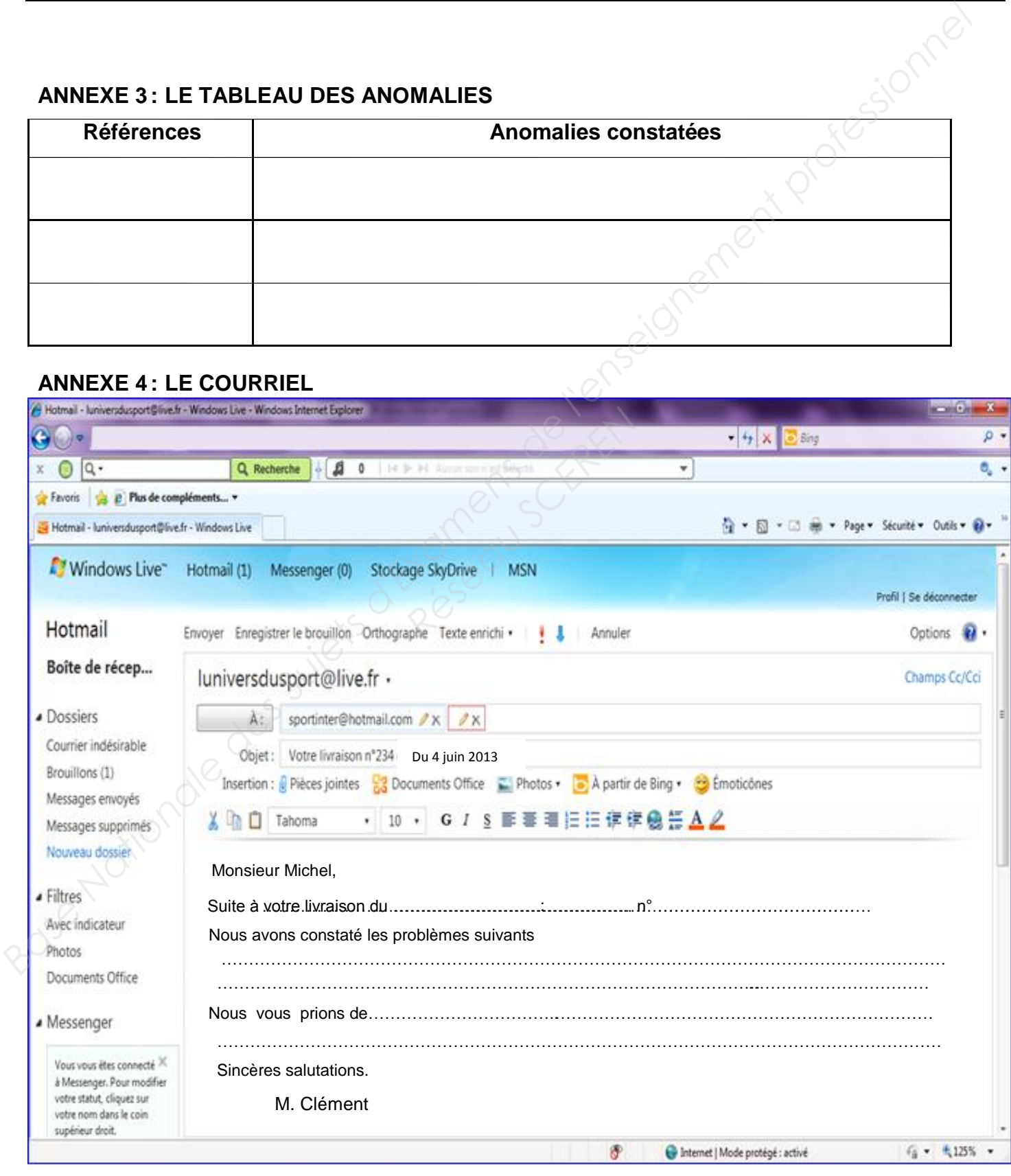

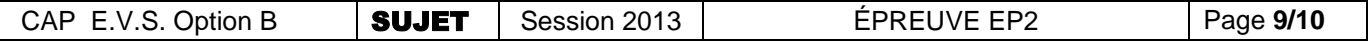

# **ANNEXE 5 : LA CODIFICATION DES ARTICLES**

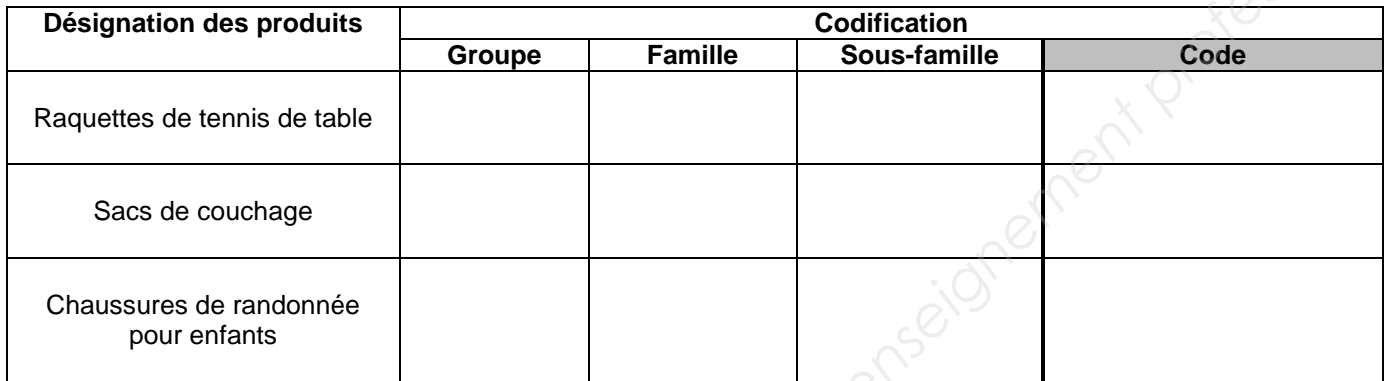

# **ANNEXE 6 : LA CAPACITÉ DE STOCKAGE**

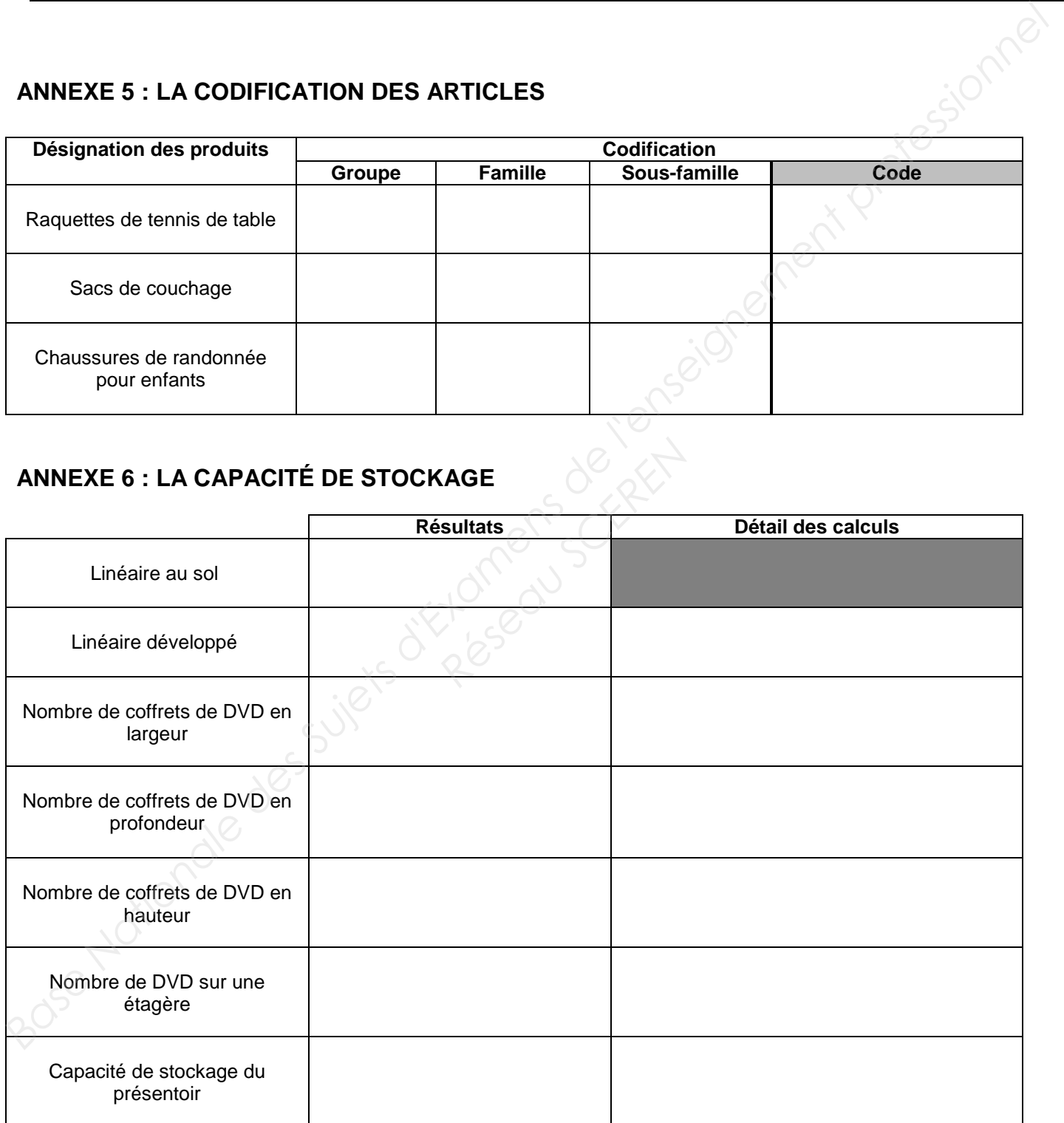

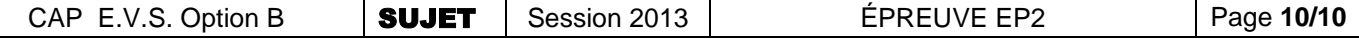